## PDF mit Perl

Stefan Hornburg (Racke) racke@linuxia.de

Perl Mongers Hamburg, 6. August 2012

イロトメ 御 トメ 君 トメ 君 トッ

<span id="page-0-0"></span>÷.  $299$ 

**[Einführung](#page-1-0) [Text und Fonts](#page-5-0) [Bilder](#page-15-0) [Figuren](#page-18-0)**

## PDF::API2

- $\blacktriangleright$  Vorteile
	- $\blacktriangleright$  Funktionsumfang
	- $\blacktriangleright$  Flexibilität
- $\blacktriangleright$  Nachteile
	- **API-Orientierung an PDF-Objekten**
	- $\triangleright$  Dokumentation

メロメメ部 メメ君 メメ君 メー

<span id="page-1-0"></span>目

**[Einführung](#page-1-0) [Text und Fonts](#page-5-0) [Bilder](#page-15-0) [Figuren](#page-18-0)**

## Hallo Welt

```
$pdf = PDF : : API2−>new ;
```

```
$font = $pdf \rightarrow corefont('Verdana');$text = $page{\rightarrow}text:
```

```
$text -font ($$font , 50);$text -stranslate (150, 105);
```

```
$text->text_center ('Hallo Welt');
```

```
$pdf->saveas ('hallo welt . pdf');
```
イロト イ母 トイラ トイラト

Ξ.  $\eta$ an

**[Einführung](#page-1-0) [Text und Fonts](#page-5-0) [Bilder](#page-15-0) [Figuren](#page-18-0)**

## Hallo Welt

# Hallo Welt

イロト (御) (唐) (唐)

医口  $299$ 

**[Einführung](#page-1-0) [Text und Fonts](#page-5-0) [Bilder](#page-15-0) [Figuren](#page-18-0)**

## Übersicht

- $\blacktriangleright$  Text
- $\blacktriangleright$  Bilder
- $\blacktriangleright$  Figuren

**K ロンス 御い スミンス ミン** 

重

**[Einführung](#page-1-0) [Text und Fonts](#page-5-0) [Bilder](#page-15-0) [Figuren](#page-18-0)**

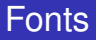

- $\blacktriangleright$  Schriftart
- ► Schriftgröße
- $\blacktriangleright$  Schriftfarbe

イロトス 御きス きょくきょう

<span id="page-5-0"></span>重

**[Einführung](#page-1-0) [Text und Fonts](#page-5-0) [Bilder](#page-15-0) [Figuren](#page-18-0)**

#### **Fonts**

- $\triangleright$  Core Fonts (Courier, Verdana, Helvetica, ...)
- $\blacktriangleright$  True Type und Open Type Fonts
- $\blacktriangleright$  Postscript Fonts
- $\triangleright$  CJK-Fonts für asiatische Schriften
- $\blacktriangleright$  Unicode Map Fonts

K ロトス部 トスミトスミト

Ξ.  $QQ$ 

**[Einführung](#page-1-0) [Text und Fonts](#page-5-0) [Bilder](#page-15-0) [Figuren](#page-18-0)**

## Core Font

**use** PDF : : API2 ;

\$pdf = PDF : : API2−>new ; \$font = \$pdf->corefont('Verdana');

メロメメ部 メメ君 メメ君 メー

目

**[Einführung](#page-1-0) [Text und Fonts](#page-5-0) [Bilder](#page-15-0) [Figuren](#page-18-0)**

## True Type Font

**use** PDF : : API2 ;

\$pdf = PDF : : API2−>new ; \$font = \$pdf->ttfont ('/usr/share/fonts/truetype/gentium/GenAl102.ttf'

メロトメ部 トメモトメモトン

 $\equiv$ 

**[Einführung](#page-1-0) [Text und Fonts](#page-5-0) [Bilder](#page-15-0) [Figuren](#page-18-0)**

## Fonts zwischenspeichern

- I \$pdf->corefont, \$pdf->ttfont, ...
- **Einbetten des Fonts bei jedem Aufruf**
- ► Große PDF-Dateien

イロト イ母 トイラ トイラト

Ξ.

**[Einführung](#page-1-0) [Text und Fonts](#page-5-0) [Bilder](#page-15-0) [Figuren](#page-18-0)**

### Text mit Hintergrundfarbe

```
$pdf = PDF : : API2−>new ;
```

```
$font = $pdf->corefont('Verdana');$text = $space \rightarrow \text{text}:\text{sgf} x = \text{Space} \rightarrow \text{g} f x;
```

```
$text \rightarrow font ($font, 50);
$text \rightarrow translate (150, 105);
```

```
$gfx->fillcolor('lightgreen');
$gfx−> r e c t ( 2 0 , 95 , 265 , 6 0 );
$gfx\rightarrow fill ;
```

```
$gfx−> f i l l c o l o r ( ' b la c k ' ) ;
$text ->text center ('Hallo Welt');
```

```
$pdf->saveas ('hallo welt . pdf');
```
イロト イ母 トイラ トイラトー

Ξ.  $QQ$ 

**[Einführung](#page-1-0) [Text und Fonts](#page-5-0) [Bilder](#page-15-0) [Figuren](#page-18-0)**

## Hallo Welt II

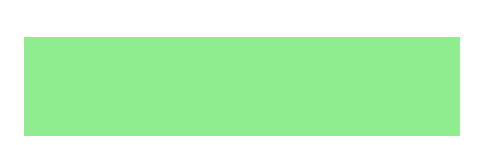

**[Einführung](#page-1-0) [Text und Fonts](#page-5-0) [Bilder](#page-15-0) [Figuren](#page-18-0)**

## Text mit Hintergrundfarbe

```
$pdf = PDF : : API2−>new ;
```

```
$font = $pdf->corefont('Verdana');\text{G}gfx = $page—>gfx ;
$text = $page{\rightarrow}text:
```

```
$text \rightarrow font ($font, 50);
$text \rightarrow translate (150, 105);
```

```
$gfx->fillcolor('lightgreen');
$gfx−> r e c t ( 2 0 , 95 , 265 , 6 0 );
$gfx\rightarrow fill ;
```

```
$gfx−> f i l l c o l o r ( ' b la c k ' ) ;
$text ->text center ('Hallo Welt');
```

```
$pdf->saveas ('hallo welt . pdf');
```
イロト イ母 トイラ トイラトー

Ξ.  $QQ$ 

**[Einführung](#page-1-0) [Text und Fonts](#page-5-0) [Bilder](#page-15-0) [Figuren](#page-18-0)**

## Hallo Welt III

# Hallo Welt

メロメメ 倒 メメ きょくきょう

 $\equiv$ 

**[Einführung](#page-1-0) [Text und Fonts](#page-5-0) [Bilder](#page-15-0) [Figuren](#page-18-0)**

## Textlänge bestimmen

```
$pdf = PDF : : API2−>new ;
```

```
$font = $pdf \rightarrow corefont('Verdana');
```

```
$text = $space \rightarrow \text{text}:
```

```
$ length = $text -}advancewidth ($text ,font \Rightarrow $font,
                       fontsize \Rightarrow 50);
```
イロト イ母 トイラ トイラト

Ξ.

**[Einführung](#page-1-0) [Text und Fonts](#page-5-0) [Bilder](#page-15-0) [Figuren](#page-18-0)**

## Bilder

- $\blacktriangleright$  PNG
- $\blacktriangleright$  JPEG
- $\blacktriangleright$  TIFF
- $\blacktriangleright$  PNM
- $\triangleright$  GIF

イロトメ 御 トメ 君 トメ 君 トー

<span id="page-15-0"></span>■ :  $299$ 

**[Einführung](#page-1-0) [Text und Fonts](#page-5-0) [Bilder](#page-15-0) [Figuren](#page-18-0)**

#### Beispiel Bild

```
$pdf = PDF : : API2−>new ;
$page = $pdf−>page ;
\text{sgf} x = \text{Space} \rightarrow \text{g} f x;
```

```
$pic = $pdf->image png('nitesi.png');
```

```
# o r i g i n a l s i z e
$gfx−>image ( $pic , 20 , 1 0 0 );
```

```
# s caled
$gfx−>image ( $pic , 20 , 50 , 0 . 5 ) ;
```

```
# w idth and h e i g ht
$gfx−>image ( $pic , 20 , 22 , 156 , 1 8 );
```

```
$pdf−>saveas ( ' n i t e s i . pdf ' ) ;
```
メロトメ部 トメモトメモトン

Ξ.  $\eta$ are

**[Einführung](#page-1-0) [Text und Fonts](#page-5-0) [Bilder](#page-15-0) [Figuren](#page-18-0)**

## Beispiel Bild

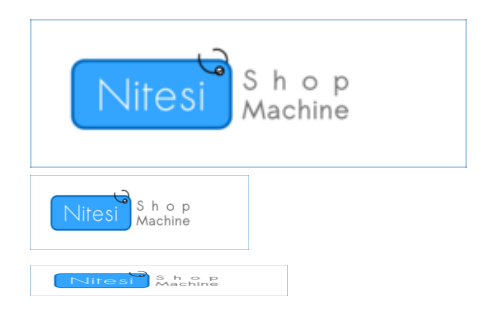

イロメ イ団メ イモメ イモメー

重

**[Einführung](#page-1-0) [Text und Fonts](#page-5-0) [Bilder](#page-15-0) [Figuren](#page-18-0)**

## Auswahl Figuren

- $\blacktriangleright$  Linien
- $\blacktriangleright$  Kurven
- $\blacktriangleright$  Rechtecke
- $\blacktriangleright$  Kreise

イロトス 御きス きょくきょう

 $299$ 

<span id="page-18-0"></span>目

**[Einführung](#page-1-0) [Text und Fonts](#page-5-0) [Bilder](#page-15-0) [Figuren](#page-18-0)**

#### **Rechteck**

```
$pdf = PDF : : API2−>new ;
$page = $pdf−>page ;
\text{sgf} x = \text{Space} \rightarrow \text{g} \text{fx};
```

```
$gfx->fillcolor('lightgreen');
$gfx->rect(20, 95, 265, 60);
\text{Ggfx}\rightarrow \text{fill};
```
メロメメ部 メメ君 メメ君 メー

 $\equiv$ 

**[Einführung](#page-1-0) [Text und Fonts](#page-5-0) [Bilder](#page-15-0) [Figuren](#page-18-0)**

## Beispiel Rechteck

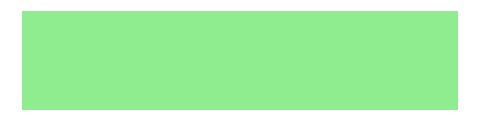

**[Einführung](#page-1-0) [Text und Fonts](#page-5-0) [Bilder](#page-15-0) [Figuren](#page-18-0)**

#### Rechteck mit Kreisen

```
$pdf = PDF : : API2−>new ;
$page = $pdf−>page ;
\text{G}gfx = $page—>gfx ;
```

```
$gfx->fillcolor('lightgreen');
$gfx \rightarrow rect(20, 95, 265, 60);\text{Ggfx}\rightarrow \text{fill};
```

```
$gfx−> f i l l c o l o r ( ' blue ' ) ;
$gfx -> circle (30, 95, 20);
$gfx\rightarrow circle(275, 95, 20);\text{Ggfx}\rightarrow \text{fill};
```
イロト イ母 トイラ トイラトー

Ξ.  $QQ$ 

**[Einführung](#page-1-0) [Text und Fonts](#page-5-0) [Bilder](#page-15-0) [Figuren](#page-18-0)**

## Beispiel Rechteck mit Kreisen

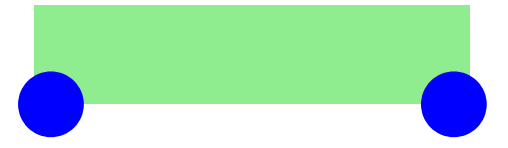

イロト イ団 トイモト イモト

 $299$ 

目

**[CAM::PDF](#page-24-0) [PDF::WebKit](#page-26-0) [PDF::Create, PDF::Reuse, ...](#page-31-0)**

#### Andere Module

- $\triangleright$  CAM::PDF
- $\blacktriangleright$  PDF:: WebKit
- $\blacktriangleright$  ...

イロト イ団 トイモト イモト

<span id="page-23-0"></span>重し  $299$ 

**[CAM::PDF](#page-24-0) [PDF::WebKit](#page-26-0) [PDF::Create, PDF::Reuse, ...](#page-31-0)**

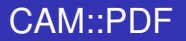

- $\blacktriangleright$  PDF-Struktur
- **PDF-Bearbeitung**
- $\blacktriangleright$  Imports
- $\blacktriangleright$  Tests

イロトメ 御 トメ 君 トメ 君 トー

<span id="page-24-0"></span>目

**[CAM::PDF](#page-24-0) [PDF::WebKit](#page-26-0) [PDF::Create, PDF::Reuse, ...](#page-31-0)**

#### Import mit CAM::PDF

```
$cam = CAM: : PDF−>new ( $output ) ;
```

```
for my $file (@$input list) { }$cam_import = CAM: : PDF−>new ( $ f i l e ) ;
    $cam−>appendPDF ( $cam_import ) ;
}
```

```
$cam−>deletePage ( 1 ) ;
$cam->cleanoutput ($output);
```
イロト イ母 トイラ トイラトー

∍

**[CAM::PDF](#page-24-0) [PDF::WebKit](#page-26-0) [PDF::Create, PDF::Reuse, ...](#page-31-0)**

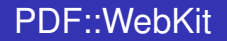

- **Konvertierung mit der WebKit-Engine**
- $\blacktriangleright$  wkhtmltopdf Kommandozeile
- $\blacktriangleright$  HTML als String, Datei oder URL

イロト イ母ト イラト イラト

<span id="page-26-0"></span>∍

**[CAM::PDF](#page-24-0) [PDF::WebKit](#page-26-0) [PDF::Create, PDF::Reuse, ...](#page-31-0)**

## HTML als String

use PDF:: WebKit;

**my** \$kit = PDF:: WebKit−>new(\\$html);

 $$output = $kit \rightarrow to.pdf;$ 

イロト (御) (唐) (唐)

 $\equiv$  990

**[CAM::PDF](#page-24-0) [PDF::WebKit](#page-26-0) [PDF::Create, PDF::Reuse, ...](#page-31-0)**

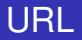

use PDF:: WebKit;

**my**  $$url = 'http://www.csszengarden.com/?csfile=207/207.cs8page=0';$ **my** \$kit = PDF:: WebKit−>new (\$url);

 $$$ output =  $$kit \rightarrow to$  pdf;

メロトメ部 トメモトメモトン

 $\equiv$  990

**[PDF::API2](#page-1-0) [Andere Module](#page-23-0)**

**[Ausklang](#page-32-0)**

**[CAM::PDF](#page-24-0) [PDF::WebKit](#page-26-0) [PDF::Create, PDF::Reuse, ...](#page-31-0)**

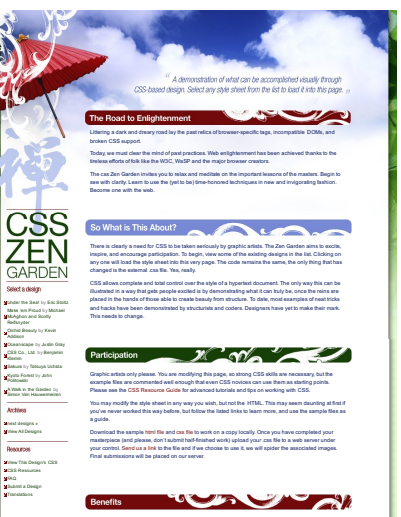

Why participate? For recognition, inspiration, and a resource we can all refer to when making the case for CSS-based design. This is sorely needed, even today. More and more major sites are taking the leap, but not enough have. One day this gallery will be a historical curiosity; that day is not today.

FAQ

Atchies **Distance** 

イロトメ 御 トメ 君 トメ 君 トッ 君 い

**[CAM::PDF](#page-24-0) [PDF::WebKit](#page-26-0) [PDF::Create, PDF::Reuse, ...](#page-31-0)**

## PDF::WebKit Nachteile

- ► "Statisches" Programm
- **Einschränkungen Debianpaket**
- $\blacktriangleright$  Seitenumbruch

K ロトス部 トスミトスミト

 $\equiv$ 

**[CAM::PDF](#page-24-0) [PDF::WebKit](#page-26-0) [PDF::Create, PDF::Reuse, ...](#page-31-0)**

## PDF::Create, PDF::Reuse, ...

- PDF::Create
- $\blacktriangleright$  PDF::Reuse
- $\blacktriangleright$  PDF::Table \*
- PDF: Boxer \*
- $\blacktriangleright$  PDF $\cdot$ TextBlock \*
- $\blacktriangleright$  PDF $\cdot$ FromHTML

イロト イ母 トイラ トイラト

<span id="page-31-0"></span> $\equiv$ 

**[Einsatzbeispiele](#page-32-0) [Zum Schluß](#page-33-0)**

#### Einsatzbeispiele

- $\blacktriangleright$  Versandaufkleber
- $\blacktriangleright$  Rechnungen
- $\blacktriangleright$  Report

イロトメ 御 トメ 君 トメ 君 トッ

<span id="page-32-0"></span>目

**[Einsatzbeispiele](#page-32-0) [Zum Schluß](#page-33-0)**

#### Zum Schluß

#### Folien [http://www.linuxia.de/talks/](http://www.linuxia.de/talks/hhmongers2012/pdfperl-beamer.pdf) [hhmongers2012/pdfperl-beamer.pdf](http://www.linuxia.de/talks/hhmongers2012/pdfperl-beamer.pdf) Questions ???

イロト イ母 トイラ トイラト

<span id="page-33-0"></span> $\equiv$